## Source-Based Trace Exploration with Hat

Olaf Chitil University of Kent United Kingdom

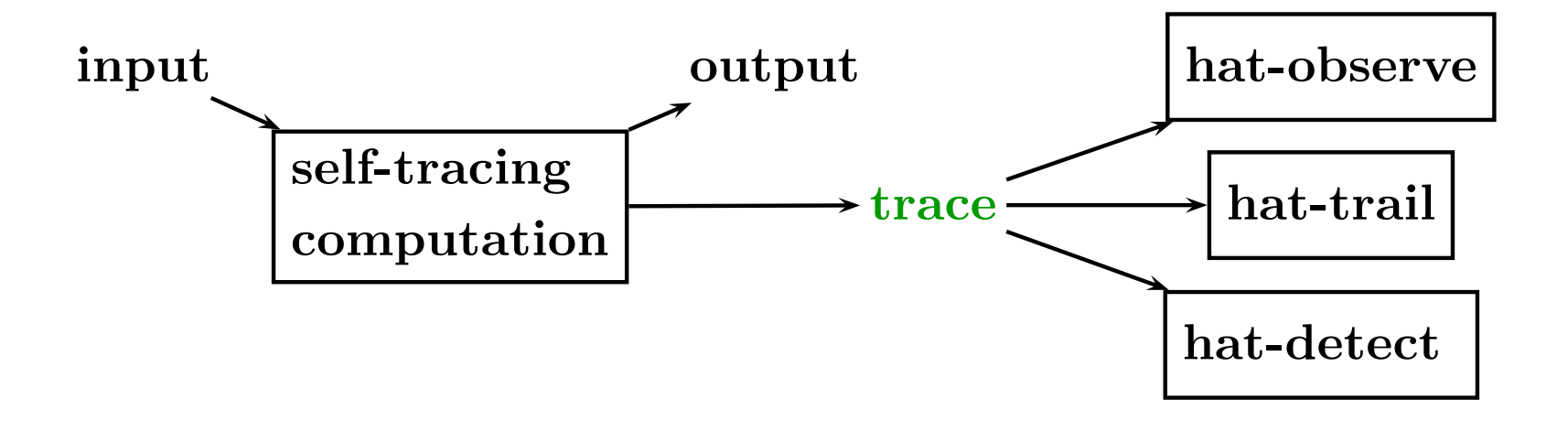

- Two phases: trace generation  $+$  trace viewing
- Trace liberates from time arrow of computation

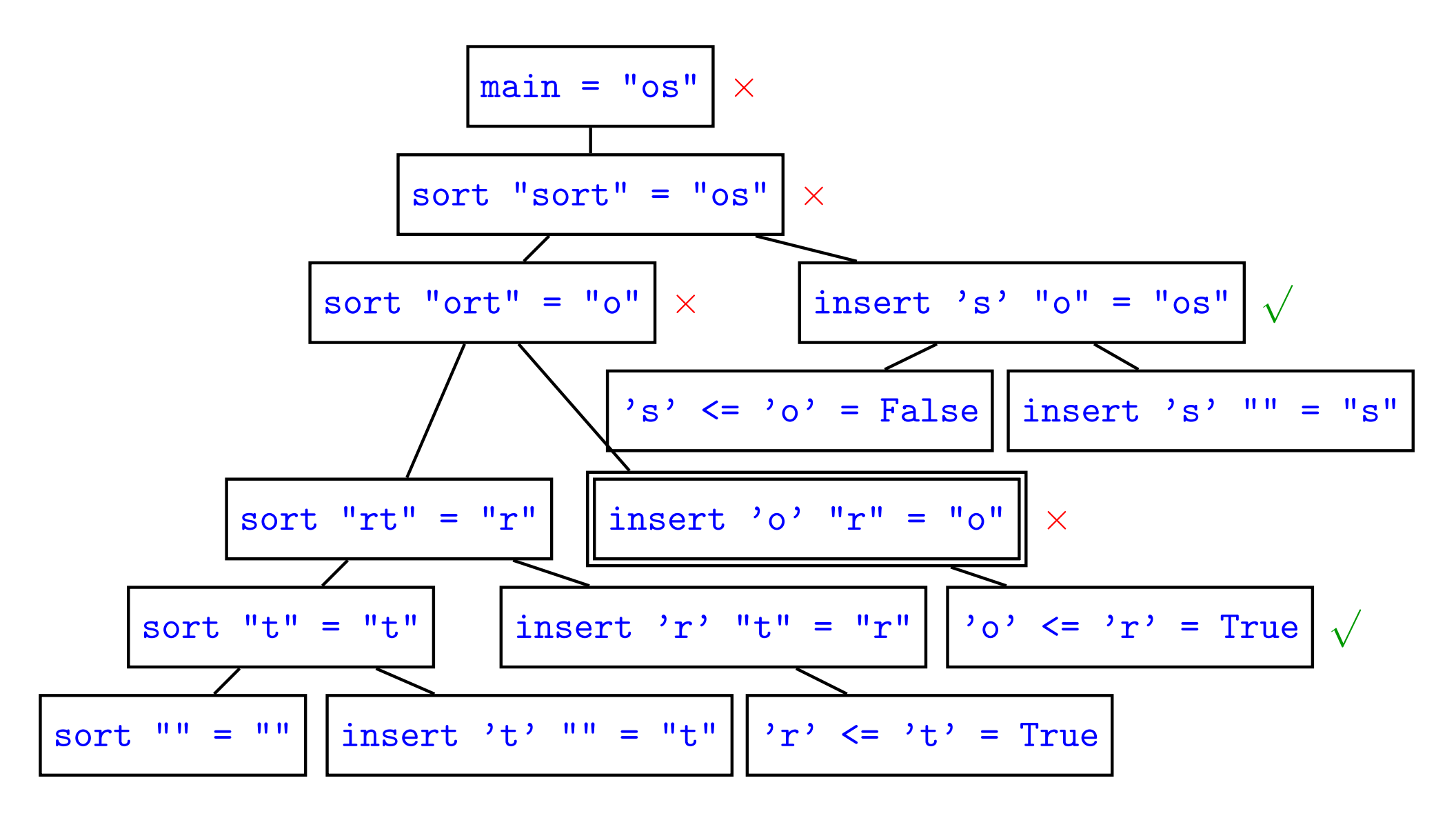

- current tools show expressions + equations but no source program
- easy to "get lost" in current viewing tools
- programmer familiar with program
- program smaller than computation
- program will have to be modified
- navigation of hat-trail  $+$  hat-detect follows program structure

## Summary

- Orientation through Source
- Free Navigation
- Fault Slicing of Source
- Use Coverage of Source

http://www.haskell.org/hat